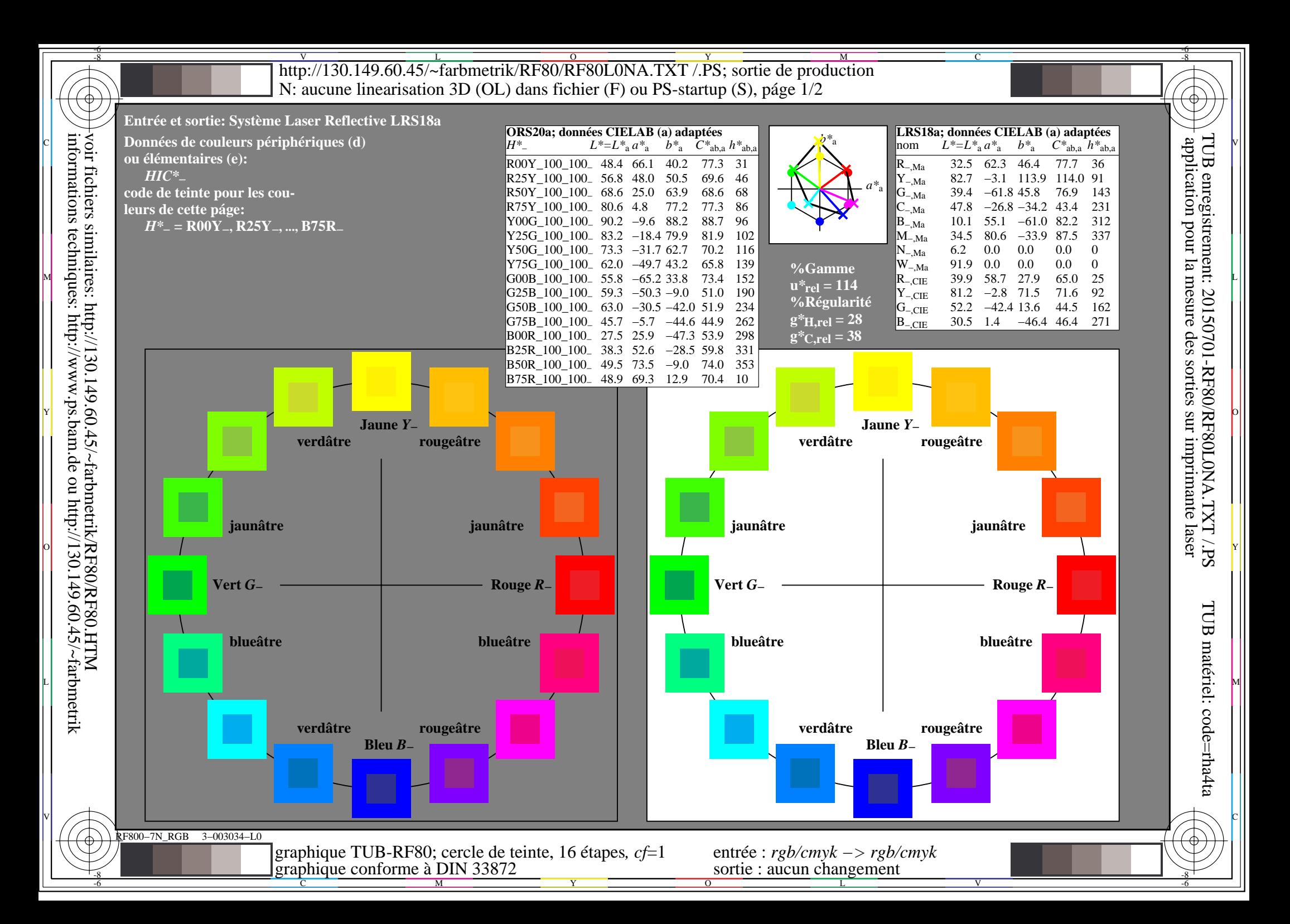

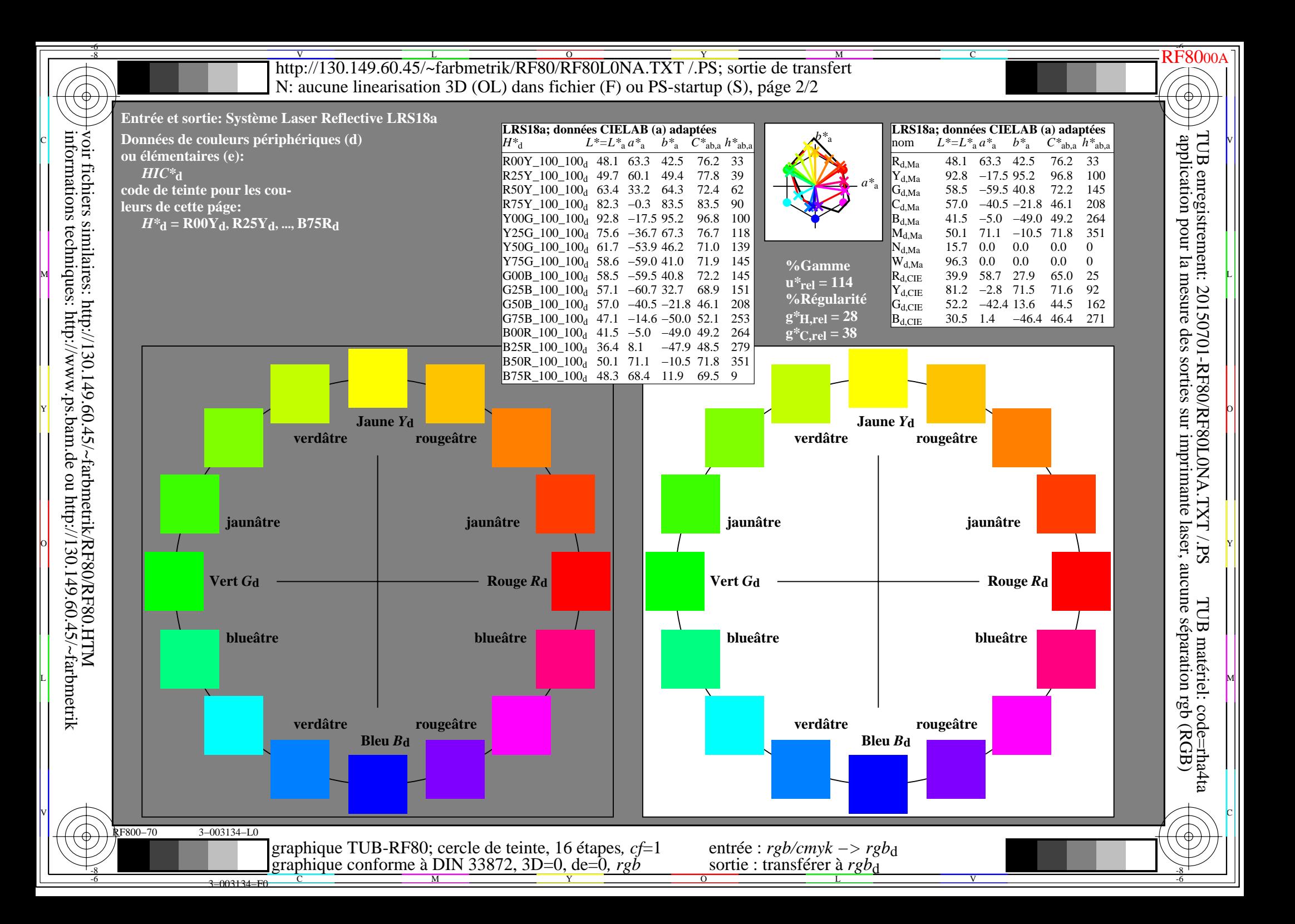

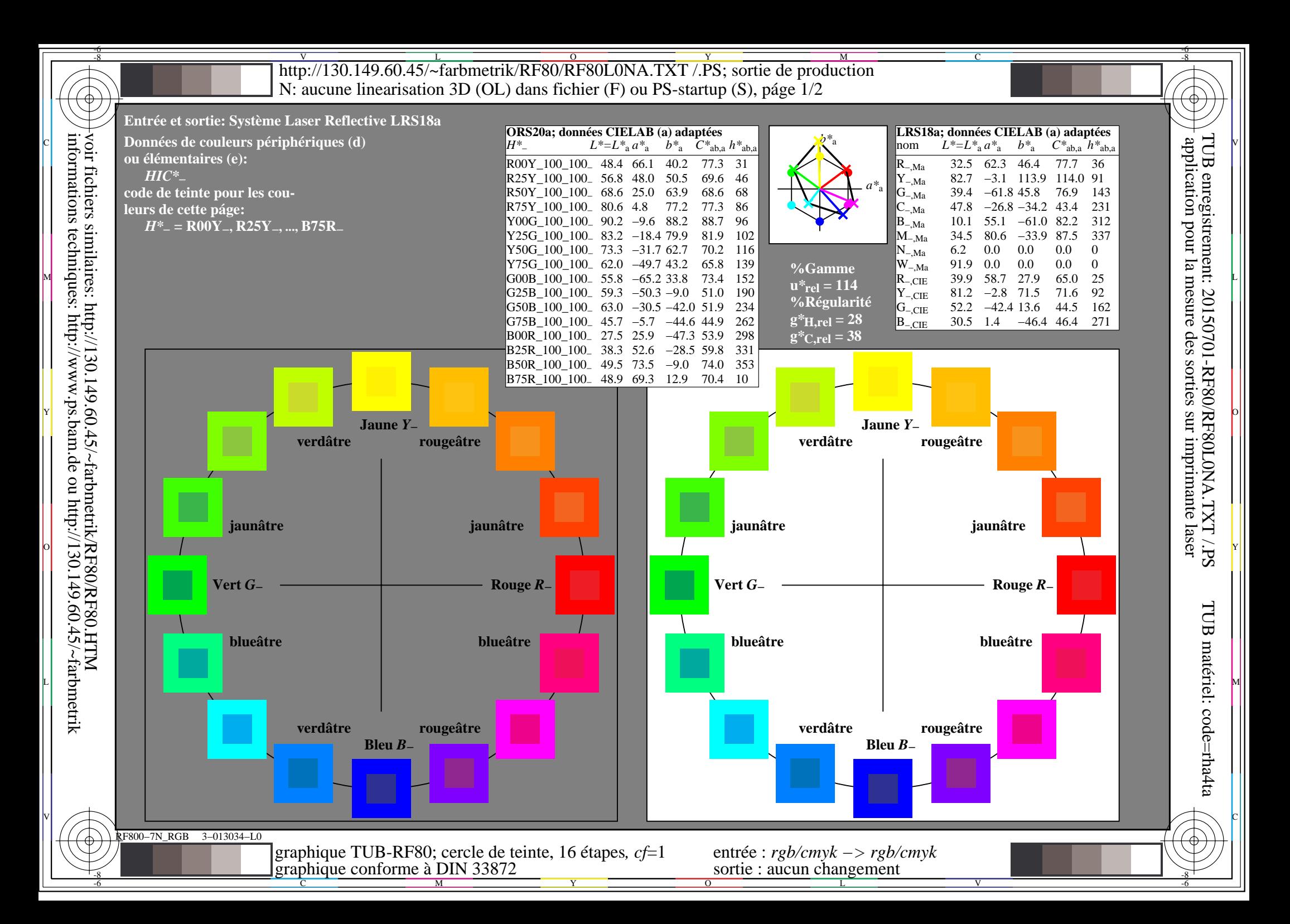

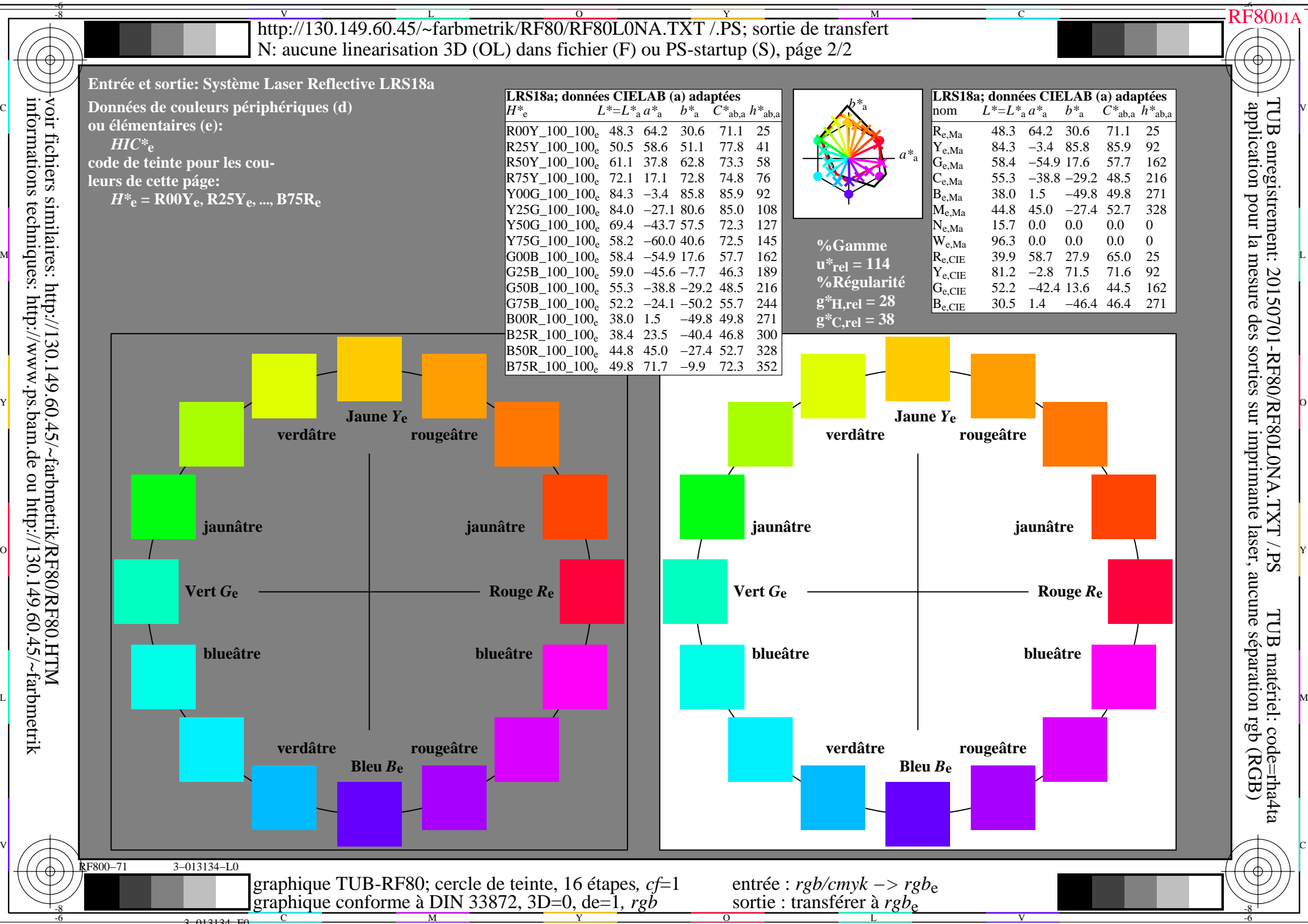

3−013134−FC C